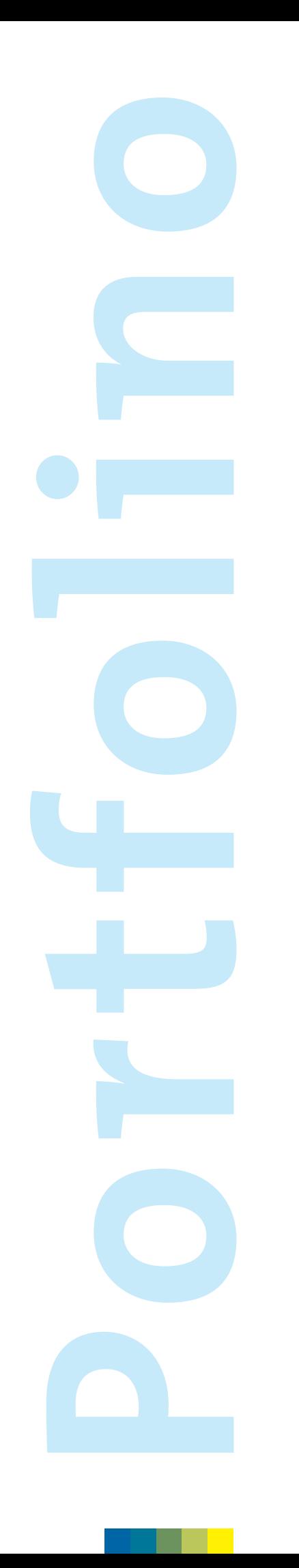

# schul<sub>verlag</sub>

**Portfolio européen des langues**<br>pour enfants de 4 à 7 ans: premiers<br>pas vers le Portfolio européen des langues PEL I pas vers le Portfolio européen des langues PEL I pour enfants de 4 à 7 ans: premiers

**Portfolio européen des langues**

Guide pour l'enseignant **Guide pour l'enseignant**

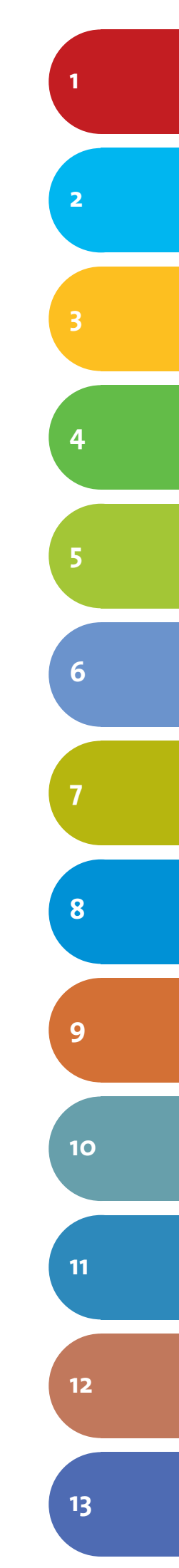

Nicht in allen Fällen war es dem Verlag möglich, den Rechteinhaber ausfindig zu machen. Berechtigte Ansprüche werden im Rahmen der üblichen Vereinbarungen abgegolten.

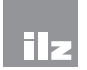

**Interkantonale Lehrmittelzentrale**

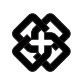

Conférence suisse des directeurs cantonaux de l'instruction publique Schweizerische Konferenz der kantonalen Erziehungsdirektoren Conferenza svizra dals directurs chantunals da l'educaziun publica Conferenza svizzera dei direttori cantonali della pubblica educazione

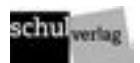

Europäisches Sprachenportfolio ESP I, ESP II und ESP III, Handreichung für Lehrpersonen, Informationen Teil 1–3 Portfolio européen des langues PEL I, PEL II et PEL III, guide pour l'enseignant, informations parties 1–3 Portfolio europeo delle lingue PEL I, PEL II e PEL III, guida per l'nsegnante, informazioni parti 1–3

**Verlag / Maison d'édition / Casa editrice** schulverlag blmv AG, CH-3008 Bern

**Projektleiter/Directeur du projet/Direttore del progetto** Jensen, Hans

**Autorenteam/Auteurs/Autori**  Mack, Olivier; Roulet, Régine

**Übersetzung/Traduction/Traduzione** USG ÜBERSETZUNGS-SERVICE AG, CH-Ittigen

**Grafische Gestaltung/Réalisation graphique/Realizzazione grafica** teamschneider.ch, CH-Elsau

**Druck/Imprimerie/Stampa** AZ Druck und Datentechnik GmbH, D-Kempten

© 2008 **schulverlag** blmv AG 1. Auflage 2008 1ère édition 2008 1. edizione 2008

# **Table des matières**

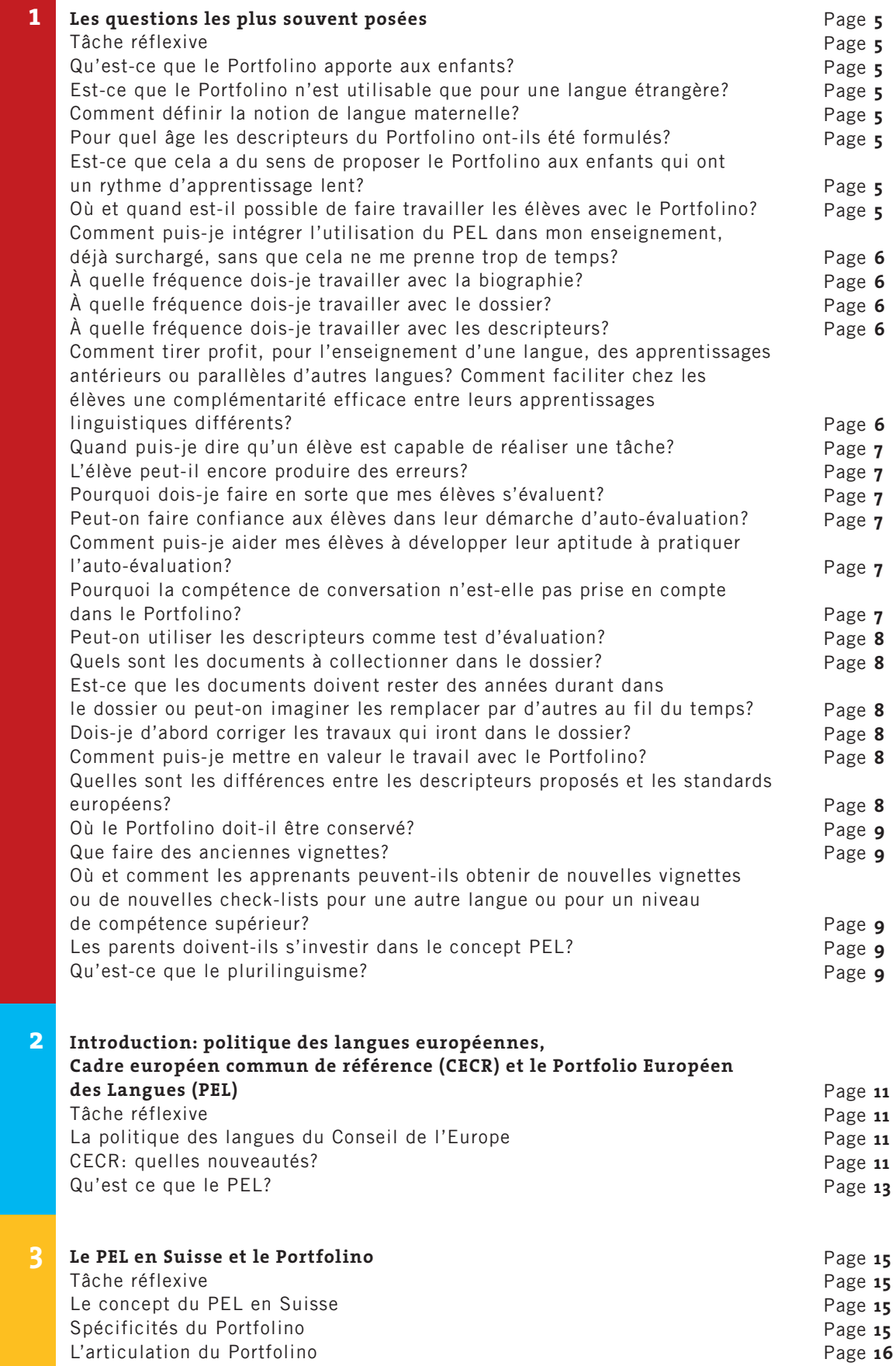

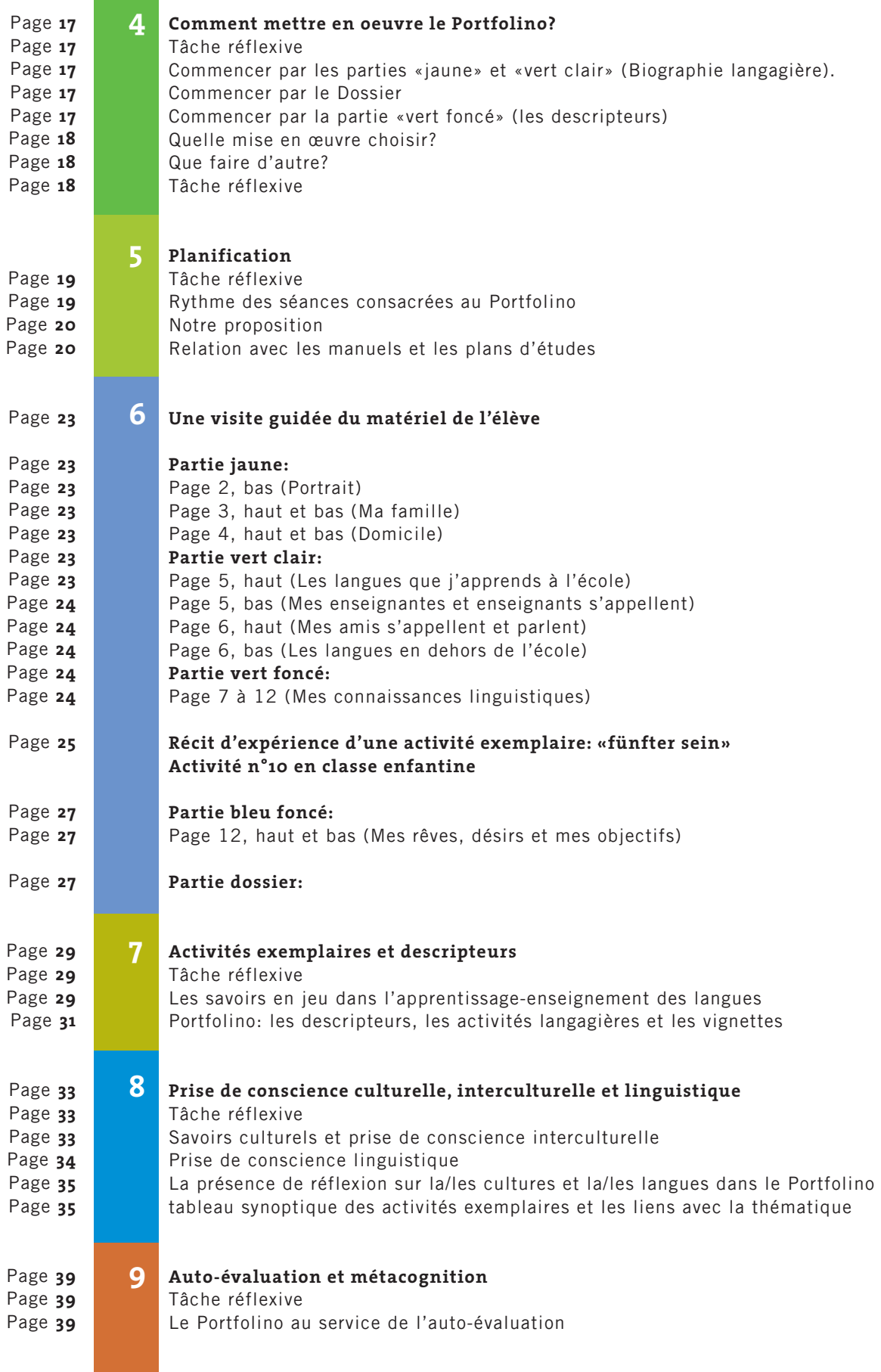

 $\mathcal{L}^{\text{max}}_{\text{max}}$ 

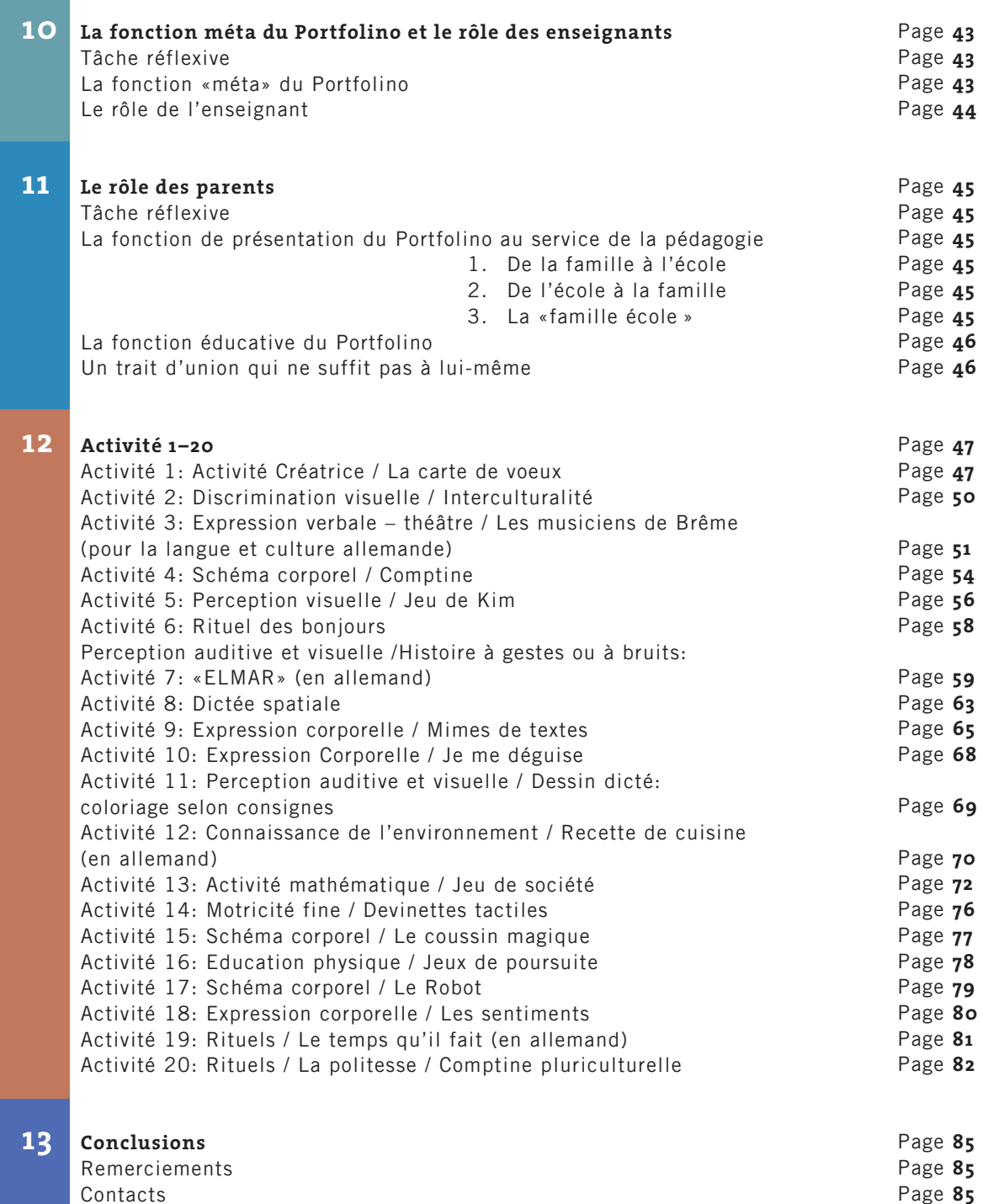

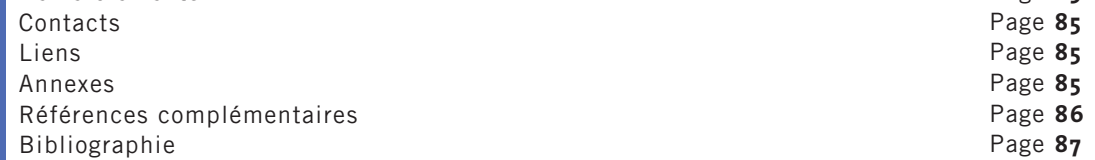

Ce premier chapitre a pour fonction de guider le lecteur à travers le livre du maître. Les réponses aux questions ci-dessous se veulent succinctes afin de donner quelques éléments-clés utiles à une première orientation. Pour un traitement plus fouillé des questions, le lecteur est à chaque fois renvoyé au(x) chapitre(s) qui lui permettront de prolonger sa réflexion.

### **Tâche réflexive**

- 1. Prenez deux minutes pour noter les questions que vous vous posez au sujet de l'utilité et de l'utilisation du Portfolino;
- 2. Prenez encore deux minutes supplémentaires pour noter, pour le plus de questions possibles, quelques mots-clés pouvant être autant d'hypothèses de réponses.

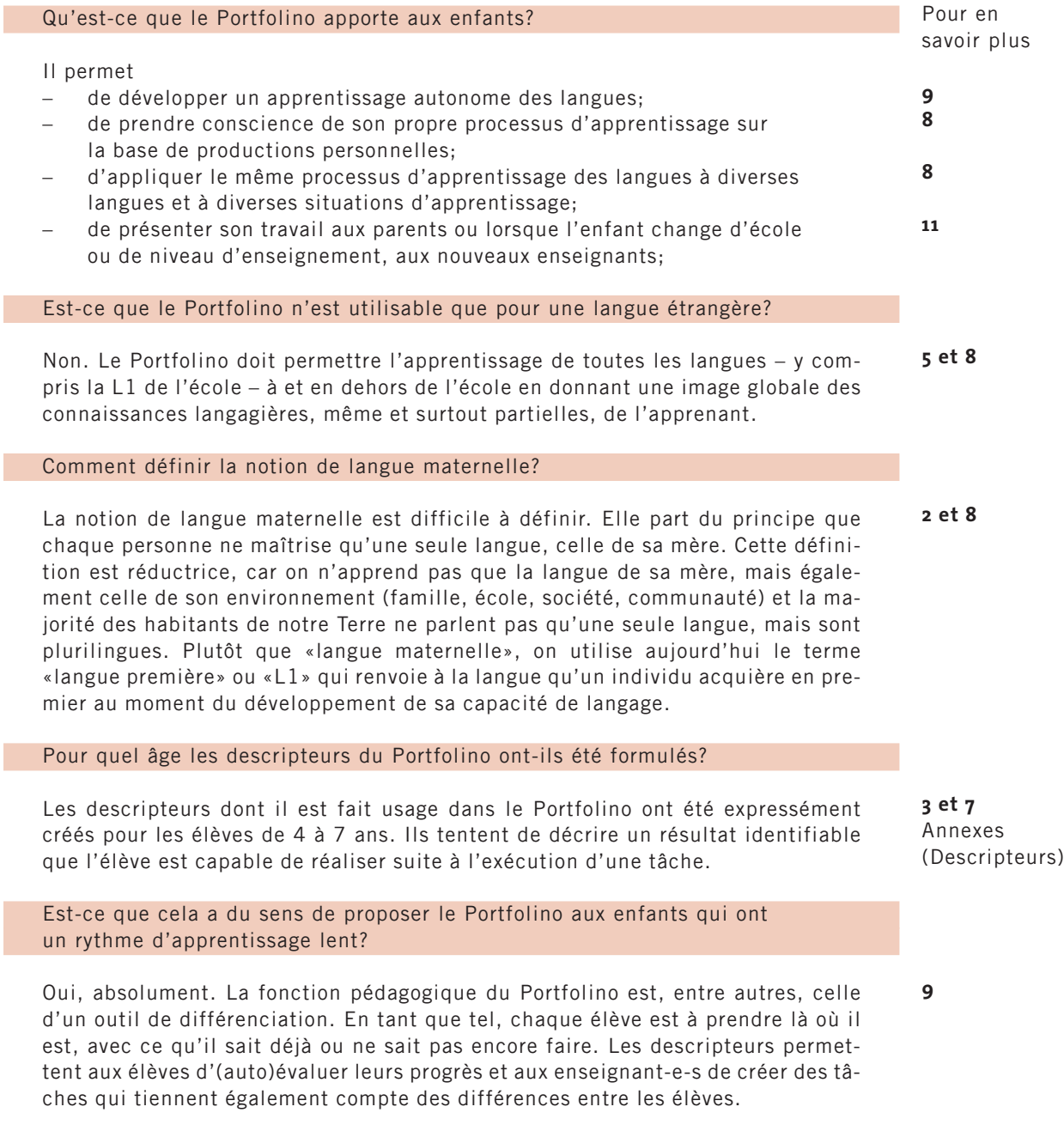

# Où et quand est-il possible de faire travailler les élèves avec le Portfolino?

Le Portfolino est prévu pour une utilisation indépendante et autonome. Il est évident que cet objectif ne peut pas être tout de suite atteint et que le rôle des enseignant-e-s est d'accompagner cette autonomisation progressive à l'école en inté-

**5 et 10**

**1**

**10**

grant le Portfolino dans l'enseignement. Les moments et les fréquences varient d'un-e enseignant-e et d'une classe à l'autre. De manière générale, l'idéal serait de considérer l'utilisation du Portfolino comme fil rouge de toutes les matières car celles-ci ont toujours un rapport à la langue.

Comment puis-je intégrer l'utilisation du PEL dans mon enseignement, déjà surchargé, sans que cela ne me prenne trop de temps?

Plus que d'utiliser quantitativement le Portfolino, c'est-à-dire le plus souvent possible, il s'agit surtout de faire un travail de qualité qui permette aux élèves de progressivement changer leur manière de considérer l'apprentissage des langues en devenant des apprenants qui se posent des questions: Est-ce que je sais déjà faire ça? Comment estce que je sais, si je sais ou pas? Qu'est-ce qui peut m'aider à (mieux) le savoir? **5**

À quelle fréquence dois-je travailler avec la biographie?

Le travail avec la biographie doit s'intégrer dans la vie de la classe. Il n'est pas nécessaire d'en faire un usage massif à un tel ou tel autre moment. Les enfants ressentent un énorme plaisir à se situer au sein de leur famille, dans leur lieu d'habitation, dans leur région et sur la carte du monde. C'est un outil de développement personnel qui ne sert pas que les intérêts du Portfolino mais bien plus largement le fonctionnement même du groupe classe et contribue à améliorer sa cohésion par une connaissance et une reconnaissance mutuelle et commune. **5 et 6**

### À quelle fréquence dois-je travailler avec le dossier?

Le dossier est un lieu où l'élève peut stocker tout ce qu'il estime avoir un rapport aux langues, aux cultures, à ses expériences, à ses projets et à ses envies. Il n'est pas nécessaire d'instituer un rythme de travail, l'élève peut librement gérer son dossier, en ramenant des éléments de la maison, par exemple. L'enseignant peut, quant à lui, soutenir sa démarche soit en lui rappelant l'existence du dossier, soit en lui proposant d'insérer tel ou tel document, soit en demandant à l'ensemble ou à un groupe d'élèves d'illustrer ses envies ou ses projets. Pour les enseignants, les documents qui sont portés au dossier devraient faire l'objet d'une discussion avec l'enfant, afin de lui proposer de prendre note d'un éventuel commentaire, dans le but de favoriser la collaboration école-famille. **5 et 6**

### À quelle fréquence dois-je travailler avec les descripteurs?

**5 et 7** Annexes (Descripteurs) Aucune fréquence n'est à recommander. Les activités exemplaires sont conçues de manière à proposer des moments modifiables et adaptables, sensés coller à la réalité de la classe. Ces activités devraient permettre de travailler tel ou tel thème que l'on pourrait traiter en L1 dans une LE<sup>1</sup>. Le but est d'atteindre en même temps des objectifs liés aux activités scolaires et aux compétences langagières. Il faut par contre souligner qu'il serait difficile de ne travailler les descripteurs qu'une fois par an, plus on expose les élèves aux langues et aux cultures plus leurs compétences langagières seront développées et plus l'envie de travailler avec les Portfolios sera grande.

Comment tirer profit, pour l'enseignement d'une langue, des apprentissages antérieurs ou parallèles d'autres langues? Comment faciliter chez les élèves une complémentarité efficace entre leurs apprentissages linguistiques différents?

Il s'agit avant tout de permettre aux élèves de trouver les régularités entre les langues et de ne pas avoir peur, en tant qu'enseignant, que les élèves «mélangent tout». C'est possible qu'ils le fassent, mais cela représente une étape normale dans l'acquisition d'une compétence langagière. Au-delà des similitudes, les différences linguistiques et culturelles, sont également à prendre en compte, non pour les stigmatiser, mais pour permettre une réflexion et une décentration par rapport à ses propres certitudes. Il s'agit également de permettre aux élèves de mettre à jour les stratégies langagières qu'ils utilisent et de leur permettre d'en tirer profit. **8**

Quand puis-je dire qu'un élève est capable de réaliser une tâche? L'élève peut-il encore produire des erreurs?

Toute tâche peut être réalisée avec un degré plus ou moins grand de maîtrise. Tous les conducteurs ont un permis de conduire et ont donc réussi l'examen, mais certains conduisent mieux que d'autres. Il s'agit donc d'identifier les erreurs qui sont un obstacle à la réalisation de la tâche et celles qui ne le sont pas. Et, pour une même tâche maîtrisée, il y aura toujours des élèves qui feront quelques erreurs et d'autres qui n'en feront pas ou très peu.

### Pourquoi dois-je faire en sorte que mes élèves s'évaluent?

L'objectif de l'apprentissage des langues à l'école n'est pas la maîtrise de la langue sur le modèle du «native speaker», mais bel et bien la maîtrise, plus ou moins grande, d'outils qui permettent à l'apprenant de se débrouiller, de fonctionner aussi bien que possible, dans des situations données et des contextes différents d'une personne à une autre. Un des outils fondamentaux dans tout processus d'apprentissage, langagier ou non, est celui d'être capable d'évaluer ses compétences et ses stratégies.

## Peut-on faire confiance aux élèves dans leur démarche d'auto-évaluation?

La question n'est pas tellement de savoir si on peut faire confiance: les élèves ont, pour des raisons liées à leur style cognitif, à leur personnalité et à leur historique d'apprenant, plus ou moins de faculté à s'auto-évaluer de manière objective. Mais les enseignants sont-ils forcément plus objectifs dans l'évaluation de leurs élèves? L'objectivité est-elle possible dans l'évaluation ou n'est-ce qu'un mythe? Il s'agit plutôt de se dire que, pour qu'un élève soit capable de s'auto-évaluer, on doit lui donner la possibilité de le faire, sinon il n'en sera jamais vraiment capable. C'est la combinaison de son auto-évaluation et des retours donnés par d'autres personnes (camarades, enseignants) qui permettront une amélioration de cette compétence ainsi qu'une plus grande objectivité.

Comment puis-je aider mes élèves à développer leur aptitude à pratiquer l'auto- évaluation?

Tout d'abord en leur permettant d'identifier un résultat: Que sont-ils capables de faire quand ils réalisent telle tâche ou telle autre? Quand il s'agit par exemple d'écouter une histoire, qu'est-ce que les élèves peuvent être capables de faire avant, pendant et après la narration de l'histoire et dans quelle activité langagière (compréhension orale et écrite, production orale et écrite)? Sans but précis, il est difficile voire impossible de savoir ce que l'on veut atteindre. L'idéal serait, sur le moyen ou long terme, que les élèves définissent eux-mêmes ce(s) but(s).

Pourquoi la compétence de conversation n'est-elle pas prise en compte dans le Portfolino?

Les activités langagières sont au nombre de six: la compréhension orale et écrite, l'expression écrite, l'expression orale monologuée et dialoguée ainsi que la médiation. Le Portfolino servant de «tremplin» pour portfolios les suivants, «notamment dans sa fonction éducative qui consiste à ce que les utilisateurs du Portfolino aient une conception d'une langue comme une combinaison de compétences», il était incontournable que les auteurs présentent les activités. Mais vu l'âge des enfants, il semblait judicieux de synthétiser la complexité à quatre activités, la conversation étant intégrée dans l'expression orale. Le PEL 1 et, à plus forte raison, le PEL 2 affine ensuite le concept en présentant progressivement les six activités.

**2 et 7**

**9**

**9**

**9**

**9**

**1**

**7**

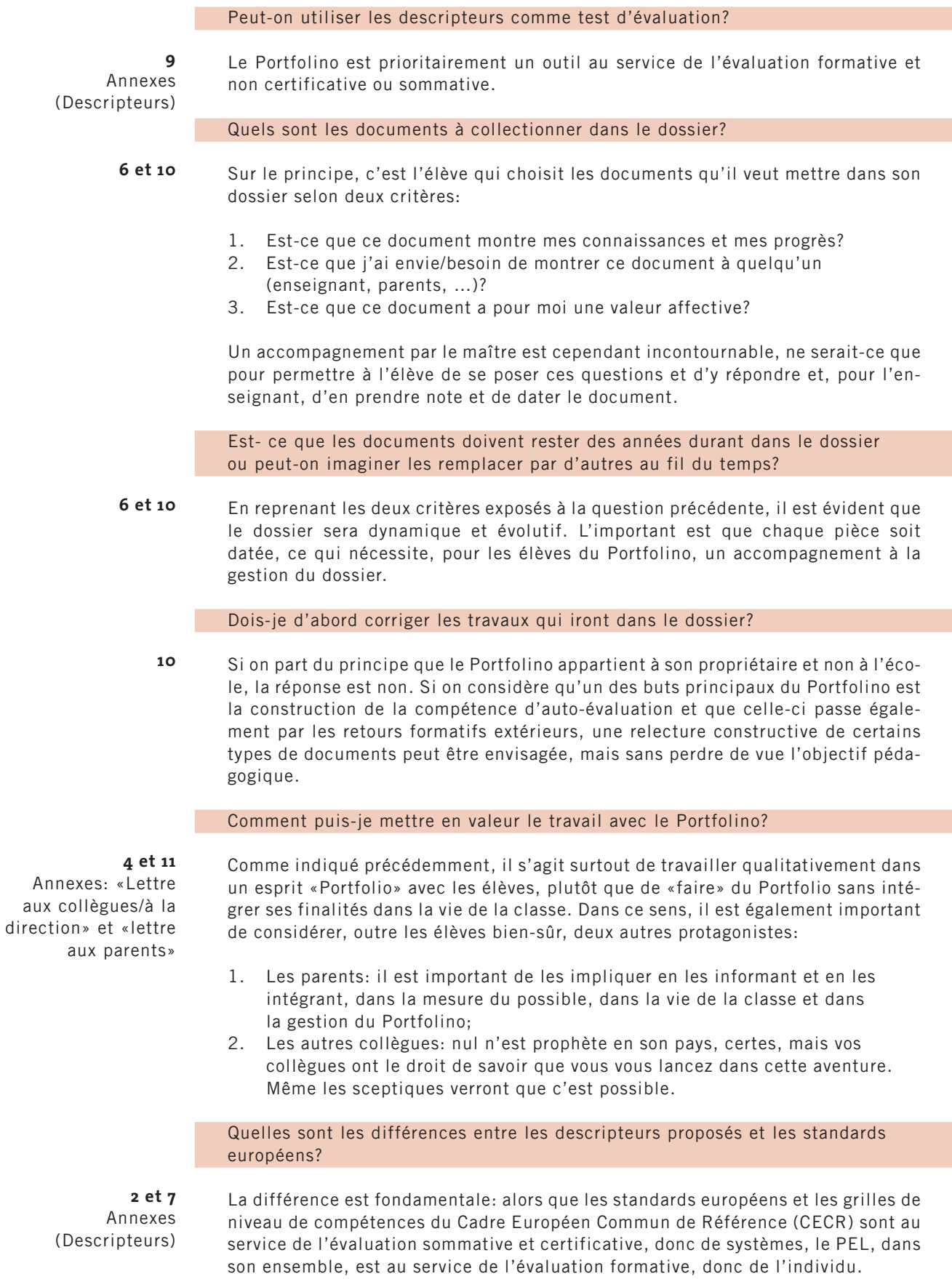

### Où le Portfolino doit-il être conservé?

En principe, le Portfolino est la propriété de l'élève et c'est à lui de gérer l'instrument. Mais, pour de jeunes élèves, il convient d'entreposer le Portfolino principalement à l'école sans pour autant l'immobiliser: en tant que trait d'union indispensable entre la maison et l'école, il doit aussi pouvoir être transporté le cas échéant.

### Que faire des anciennes vignettes?

Les anciennes vignettes peuvent être conservées dans le dossier.

Où et comment les apprenants peuvent-ils obtenir de nouvelles vignettes ou de nouvelles check-lists pour une autre langue ou pour un niveau de compétence supérieur?

Les élèves peuvent obtenir ces nouveaux supports auprès de l'enseignant qui pourra se fournir soit dans le matériel papier pour le maître soit sur le site du Schulverlag dans le «downloadcenter» pour les versions informatisées des documents.

Les parents doivent-ils s'investir dans le concept PEL?

S'il est certain qu'on ne peut pas obliger les parents à se considérer comme partie prenante du processus, il est clair que leur participation est une condition-clé de la réussite de l'utilisation du Portfolino.

### Qu'est-ce que le plurilinguisme?

Le CECR définit le plurilinguisme de la manière suivante: «On désignera par compétence plurilingue et pluriculturelle la compétence à communiquer langagièrement et à interagir culturellement d'un acteur social qui possède, à des degrés divers, la maîtrise de plusieurs langues et l'expérience de plusieurs cultures. On considérera qu'il n'y a pas là superposition ou juxtaposition de compétences distinctes, mais bien existence d'une compétence complexe, voire composite, dans laquelle l'utilisateur peut puiser.» (CECR, page 129)

**6 et 7** Annexes (Descripteurs)

**11**

**7** Annexes (Descripteurs)

**11**

**2**

**1**

**10**

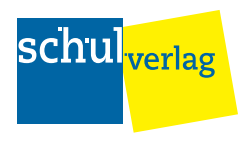

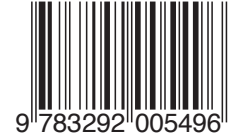

Art.-Nr. 9.408.00 © 2008 **schulverlag** blmv AG ISBN 978-3-292-00549-6 9 783292 005496